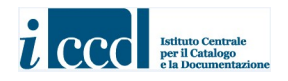

Ministero dei Beni e delle Attività Culturali e del Turismo Istituto Centrale per il Catalogo e la Documentazione

# CONTENITORI GIURIDICI versione 4.00

NORME DI COMPILAZIONE

LUGLIO 2017

# CONTENITORI GIURIDICI versione 4.00

# NORME DI COMPILAZIONE

Coordinamento: Maria Letizia Mancinelli, Antonella Negri

Collaborazione tecnico-scientifica: Leonardo Maddalena, Francesca Spagnuolo

# Premessa

Nel quadro degli standard definiti dall'ICCD, le schede per i CONTENITORI costituscono appositi modelli per l'acquisizione delle informazioni relative a entità che rappresentano "nodi di aggregazione" utili per la gestione dei beni sul territorio, in particolare per quanto riguarda l'interoperabilità con altri sistemi del MiBACT.

Sono state individuate ad oggi due diverse tipologie di contenitori:

- il contenitore fisico, definizione convenzionale che indica il luogo fisico (un edificio, un complesso architettonico o uno spazio territoriale) dove si trova un bene o un insieme di beni, come ad esempio un palazzo, un monumento archeologico, un giardino storico, una chiesa, un deposito, un sito archeologico;
- il contenitore giuridico, definizione convenzionale che indica la struttura conservativa giuridicamente riconosciuta nella quale è conservato un bene o un insieme di beni (museo, galleria, pinacoteca, raccolta privata, ecc.);

In relazione a queste due tipologie sono state elaborate due distinte normative: la scheda CF per i Contenitori fisici e la scheda CG per i Contenitori giuridici.

Per la stuttura dei dati completa delle due normative fare riferimento al documento: Contenitori (fisici e giuridici)\_vers 4.00\_struttura dei dati

# CONTENITORI GIURIDICI versione 4.00

# NORME DI COMPILAZIONE

# \*CD - CODICI

In questo paragrafo vengono registrati i dati che, nell'ambito del processo della catalogazione, identificano univocamente a livello nazionale il contenitore, associato alla scheda che lo descrive. In questa sezione del tracciato vengono anche indicati, tramite codici, gli enti coinvolti nell'attività di catalogazione. La compilazione del paragrafo è obbligatoria.

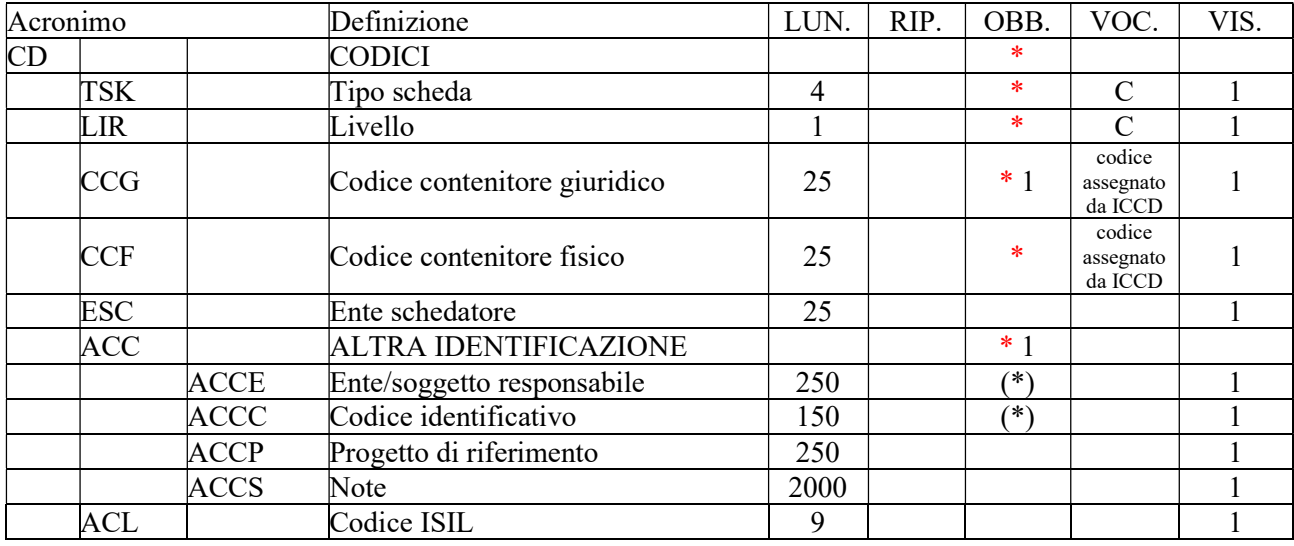

# \*TSK - Tipo scheda

Sigla che contraddistingue il modello di scheda previsto per il contenitore in esame.

# Vocabolario chiuso

CG [Contenitore Giuridico]

# \*LIR - Livello ricerca

Indicare la sigla che individua il grado di approfondimento dell'indagine condotta sul contenitore in esame.

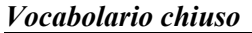

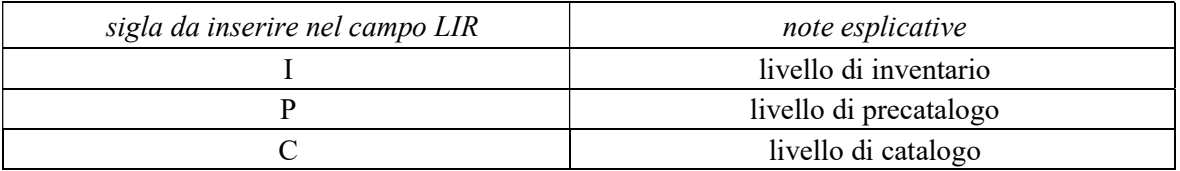

# \* 1 CCG - Codice contenitore giuridico

Codice che identifica univocamente la scheda e il contenitore che essa descrive. La compilazione del campo è obbligatoria e alternativa rispetto al campo  $ACC$  (vedi avanti)<sup>1</sup>.

Il codice viene assegnato in modo automatico dal SIGECweb, che ne controlla anche l'unicità nell'ambito del sistema.

# \*CCF - Codice contenitore fisico

Codice univoco nazionale che individua il contenitore fisico a cui è associato il contenitore giuridico in esame. Si assume come principio metodologico nell'applicazione catalografica che un Contenitore giuridico possa avere un solo Contenitore fisico di riferimento: quindi, nel caso in cui una struttura conservativa (archivio, complesso museale, ecc.) sia organizzata in sedi diverse distribuite sul territorio, ciascuna di tali sedi (identificata con un proprio codice univoco) costituirà un differente Contenitore giuridico da rapportare ad un distinto Contenitore fisico, che avrà una propria collocazione spaziale, proprie indicazioni viabilistiche, ecc.

Il valore viene inserito in automatico dal SIGECweb al momento in cui viene attivato il collegamento con una scheda di CONTENITORE FISICO attraverso il tasto COLLEGA CONTENITORE (simbolo di catena) (scheda che, ovviamente, deve essere già disponibile nell'area del catalogatore).

# \*ESC - Ente schedatore

 $E_{\text{quant}}$ 

Codice che identifica l'Ente responsabile della redazione della scheda di contenitore.

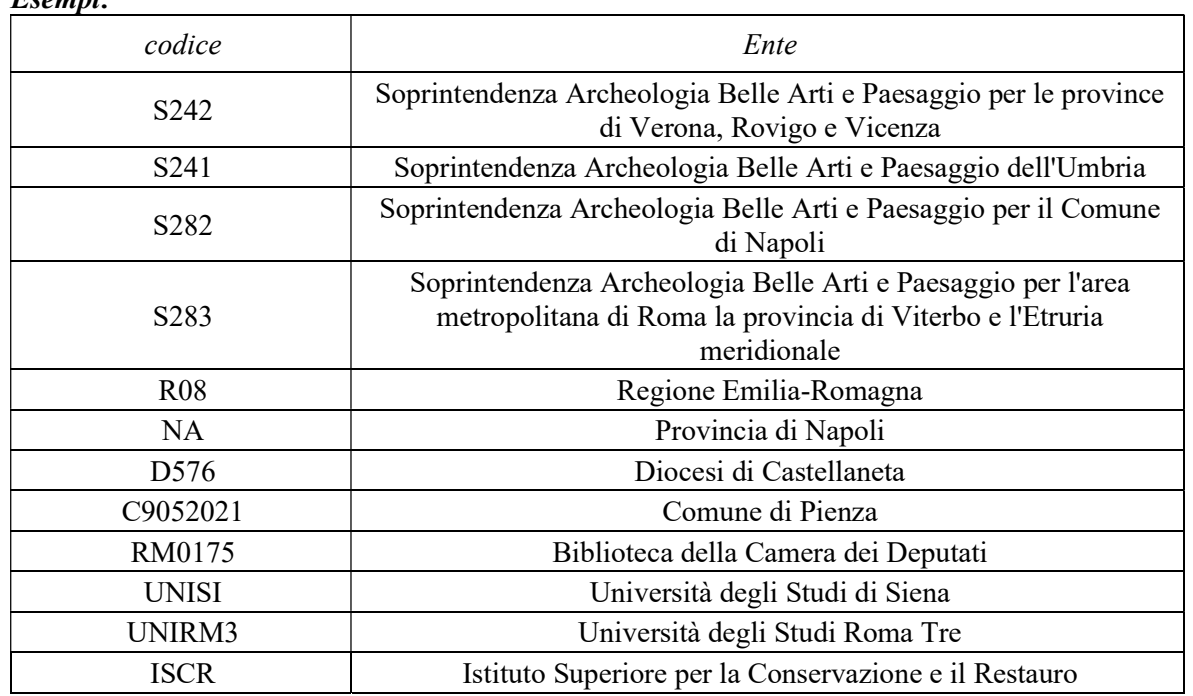

### Il codice viene assegnato in modo automatico dal SIGECweb.

# \* 1 ACC – ALTRA IDENTIFICAZIONE

 Informazioni su un altro codice, diverso da quello attribuito nel SIGECweb, che identifica il contenitore in esame. La compilazione del campo è obbligatoria e alternativa rispetto al

<sup>&</sup>lt;sup>1</sup> Nel caso di schede di contenitore prodotte all'esterno del SIGECweb, per una corretta acquisizione e gestione dei dati da parte dell'amministrazione del MiBACT è obbligatorio compilare il campo ACC.

campo CCG (vedi sopra).

## (\*) ACCE - Ente/soggetto responsabile

Indicare l'Ente o il soggetto responsabile dell'assegnazione del codice. Il sottocampo presenta una obbligatorietà di contesto.

# (\*) ACCC - Codice identificativo

Indicare il codice (numerico o alfanumerico) che identifica il contenitore in esame, attribuito dall'Ente/soggetto specificato nel campo ACCE. Il sottocampo presenta una obbligatorietà di contesto.

# ACCP - Progetto di riferimento

Indicare, se utile, il progetto nell'ambito del quale è stato assegnato il codice che identifica il contenitore in esame.

### ACCS - Note

Informazioni aggiuntive, in forma di testo libero.

# ACL – CODICE ISIL

Indicare il codice ISIL che identifica il contenitore giuridico in esame.

### \*CG - CONTENITORE GIURIDICO

Dati che consentono la corretta e precisa individuazione del contenitore giuridico. La compilazione del paragrafo è obbligatoria.

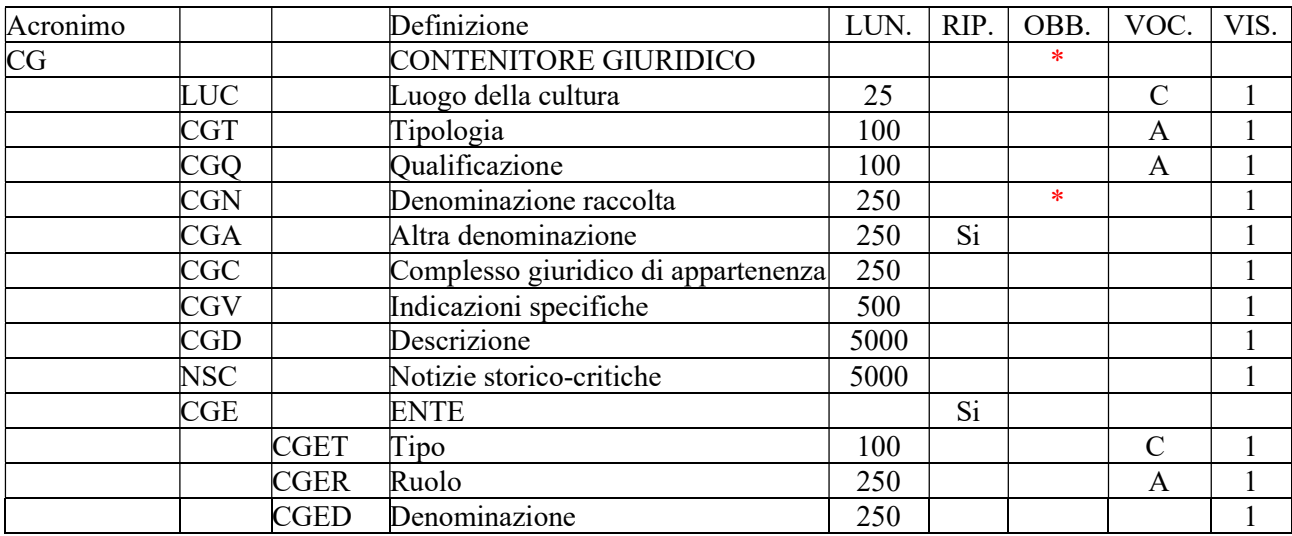

# LUC – Luogo della Cultura

In questo campo si fa riferimento a quanto stabilito nell'art. 101 c. 1 del D. Lgs. 42/2004 (Codice dei Beni Culturali e del Paesaggio): «Ai fini del presente codice sono istituti e luoghi della cultura i musei, le biblioteche e gli archivi, le aree e i parchi archeologici, i complessi monumentali», siano essi di proprietà pubblica o di proprietà privata, aperti al pubblico. Infatti ai commi 3 e 4 dello stesso articolo si sottolinea il fatto che «gli istituti ed i luoghi […] che appartengono a soggetti pubblici sono destinati alla pubblica fruizione ed espletano un servizio pubblico. […] i luoghi […] che appartengono a soggetti privati e sono aperti al pubblico espletano un servizio privato di utilità sociale».

Per quanto riguarda i contenitori fisici quindi, rientrano in questa definizione sicuramente tutte le aree archeologiche e i complessi monumentali identificati come tali attraverso uno specifico decreto.

Per quanto riguarda i musei, le biblioteche e gli archivi, rientrano tra i luoghi della cultura nel caso in cui l'edificio che li ospita sia stato costruito con questo scopo. In caso contrario saranno luoghi della cultura soltanto i contenitori giuridici (museo, biblioteca e archivio) ospitati al loro interno.

# Vocabolario chiuso

si no

# CGT - Tipologia

Indicare la tipologia del contenitore giuridico.

Vocabolario aperto archivio biblioteca casa museo galleria gipsoteca museo pinacoteca ecc.

# CGQ - Qualificazione

Indicare l'aggettivo o la locuzione che, rispetto a quanto registrato nel sottocampo CGT, precisa, integra o caratterizza il contenitore dal punto di vista della condizione giuridico-amministrativa o funzionale.

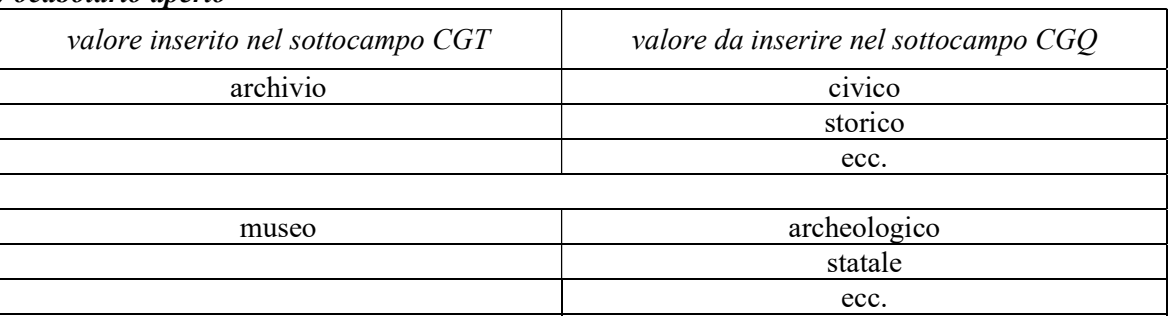

# Vocabolario aperto

# \*CGN - Denominazione raccolta

Indicare la denominazione ufficiale attuale del contenitore giuridico, anche quando la denominazione comprende gli stessi termini registrati nei precedenti sottocampi CGT e CGQ. In caso di beni di proprietà privata va indicato il cognome ed il nome del proprietario, detentore o possessore, preceduto dalla dizione "collezione privata". La compilazione del campo è obbligatoria.

# Esempi:

Museo archeologico nazionale di Firenze Museo egizio di Firenze Pinacoteca nazionale di Ferrara Museo civico Giulio Ferrari Collezione privata eredi Molinari Pradelli Qualora il contenitore giuridico non abbia una denominazione ufficiale, il campo CGN deve essere valorizzato utilizzando la tipologia, ed eventualmente la qualificazione, seguite dall'indicazione per esteso dell'indirizzo e del numero civico, o in assenza di un indirizzo preciso, da una indicazione che indichi nella maniera più precisa possibile la localizzazione del contenitore stesso. In questo caso, per evidenziare che la denominazione è stata assegnata convenzionalmente dal catalogatore, questa va racchiusa entro parentesi quadre.

# Esempi:

[Casa privata in via Roma, 23] [Palazzo pubblico in piazza Giuseppe Garibaldi, 25] [Palazzo privato in località Colforcella]

Per le altre norme convenzionali sulla denominazione dei luoghi, sull'uso delle maiuscole e dei segni di punteggiatura, ecc. fare riferimento alla Appendice II: Note per le denominazioni.

# CGA – Altra denominazione

Indicare le denominazioni alternative attuali o altre denominazioni che la raccolta ha assunto nel tempo. Per consentire l'indicazione delle diverse denominazioni questo campo è ripetitivo. Per la compilazione fare riferimento a quanto già esposto relativamente al campo "CGN - Denominazione attuale".

# CGC - Complesso giuridico di appartenenza

Nel caso in cui un Contenitore giuridico appartenga ad un più ampio e articolato sistema conservativo, indicarne la denominazione (preferibilmente quella ufficiale o quella maggiormente accreditata).

# Esempi:

Museo Nazionale Romano Polo Reale di Torino Galleria degli Uffizi

# CGV - Indicazioni specifiche

Ulteriori indicazioni specifiche che possono riguardare aspetti diversi del contenitore giuridico in esame, quali ad esempio indicazioni relative all'accesso specifico al contenitore giuridico che può non corrispondere all'indirizzo principale del contenitore fisico (cfr. sottocampi PVCI/PVCV della rispettiva scheda CF), come nel caso di un immobile con più accessi. In questo campo possono essere inserite anche indicazioni di dettaglio relative alla collocazione specifica della struttura conservativa all'interno del contenitore fisico.

# Esempi:

piazza della Repubblica, 45 viale Giuseppe Garibaldi, 8/ b via Nazionale, s.n.c. [nel caso non vi sia o non sia disponibile l'indicazione del numero civico] via Salaria, km 45 SS 148, km 27 Sottotetto di Palazzo Lanfranchi accessibile dal terzo piano Il museo è ospitato nella sagrestia della chiesa

# CGD - Descrizione

Fornire una descrizione a testo libero della raccolta.

# NSC - Notizie storico-critiche

Fornire delle indicazioni storiche a testo libero relative alla raccolta.

# CGE - ENTE

Il presente paragrafo contiene informazioni relative all'Ente di riferimento per la gestione del contenitore giuridico in esame.

# CGET - Tipo

Indicare l'Ente o il soggetto responsabile della gestione del contenitore giuridico in esame.

Vocabolario chiuso

altro soggetto privato altro soggetto pubblico amministrazione dello Stato associazione riconosciuta consorzio di diritto pubblico consorzio o altra forma di cooperazione ente pubblico non territoriale ente pubblico territoriale ente religioso cattolico ente religioso non cattolico ente straniero in Italia fondazione istituto o ente di ricerca privato cittadino società cooperativa società di persone o capitali

#### CGER - Ruolo

Indicare il ruolo ricoperto dall'Ente o soggetto responsabile indicato nel campo CGET – Tipo rispetto al contenitore giuridico in esame.

Vocabolario aperto comodatario concessionario custode detentore gestore locatario possessore proprietario ecc.

#### CGED - Denominazione

Indicare la denominazione dell'Ente di riferimento per la gestione del contenitore giuridico in esame.

#### Esempi:

Soprintendenza Archeologia Belle Arti e Paesaggio dell'Umbria Regione Basilicata Diocesi di Padova Comune di Fossombrone Biblioteca Vallicelliana Università degli Studi di Macerata Istituto Superiore per la Conservazione e il Restauro

# \*LC LOCALIZZAZIONE GEOGRAFICO - AMMINISTRATIVA

In questo paragrafo vengono registrati i dati relativi alla localizzazione geografico-amministrativa del bene nel momento in cui viene effettuata la catalogazione. La compilazione del campo è obbligatoria; in particolare, i dati richiesti per la compilazione dei sottocampi PVCR, PVCP e PVCC, per le localizzazioni riferite al territorio italiano, sono concatenati fra di loro e non possono prescindere l'uno dall'altro.

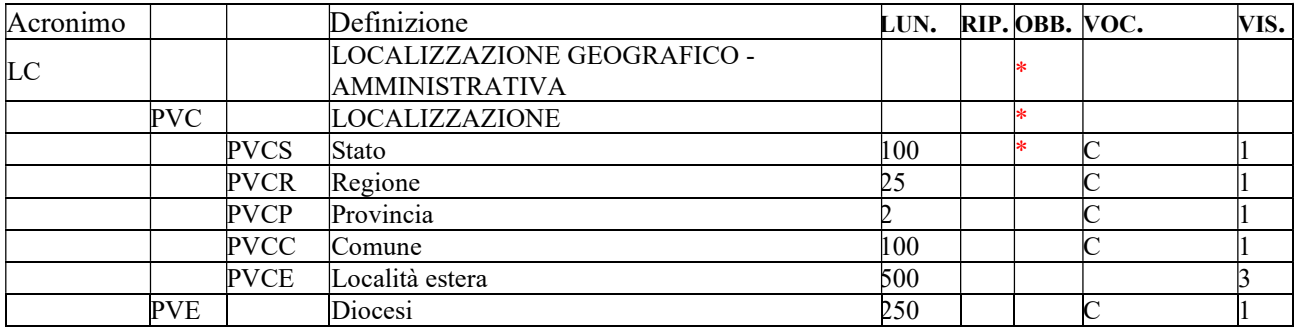

# \*PVC LOCALIZZAZIONE

Informazioni sulla localizzazione del bene, con riferimento alla ripartizione geograficoamministrativa dell'Italia o di Paesi esteri (per quei beni che non si trovano in territorio italiano<sup>2</sup>). La compilazione del campo è obbligatoria; in particolare, i dati richiesti per la compilazione dei sottocampi PVCR, PVCP e PVCC, per le localizzazioni riferite al territorio italiano, sono concatenati fra di loro e non possono prescindere l'uno dall'altro.

# \*PVCS Stato

Indicare il nome dello Stato nel quale si trova il bene in esame, con riferimento alla lista delle denominazioni dei Paesi del mondo (Norma UNI-ISO 3166-1, 1997-I). La compilazione del sottocampo è obbligatoria.

# Vocabolario chiuso

Lista delle denominazioni dei Paesi del mondo

#### Esempi:

Francia Italia Lussemburgo Regno Unito

#### PVCR Regione

Indicare il nome della regione italiana nella quale si trova il bene in esame. La compilazione del sottocampo è obbligatoria; qualora il bene non si trovi in Italia, in alternativa a questo sottocampo va compilato il sottocampo PVCE - Località estera.

# Vocabolario chiuso

Lista delle denominazioni delle regioni italiane

#### Esempi:

Calabria Emilia-Romagna Lazio Sicilia Toscana

# PVCP Provincia

Indicare la sigla corrispondente alla provincia italiana nella quale si trova il bene catalogato. La compilazione del sottocampo è obbligatoria; qualora il bene non si trovi in Italia, in alternativa a questo sottocampo va compilato il sottocampo PVCE - Località estera.

<sup>&</sup>lt;sup>2</sup> Come nel caso dei beni situati nelle pertinenze delle ambasciate italiane o presso istituti culturali italiani all'estero.

#### Vocabolario chiuso

Lista delle sigle delle province italiane

Esempi: CS

NA RM TN

# PVCC Comune

Indicare il nome del comune nel quale si trova il bene catalogato, senza abbreviazioni, secondo le denominazioni ISTAT aggiornate<sup>3</sup>. La compilazione del sottocampo è obbligatoria; qualora il bene non si trovi in Italia, in alternativa a questo sottocampo va compilato il sottocampo PVCE - Località estera.

Vocabolario chiuso

Lista delle denominazioni dei comuni italiani

Esempi:

Reggio di Calabria Reggio nell'Emilia Pago del Vallo di Lauro San Giuliano Terme

# PVCE Località estera

Quando il bene catalogato si trova in territorio estero (ad esempio presso un'ambasciata o istituto culturale), fornire in questo sottocampo le indicazioni geograficoamministrative necessarie per la sua localizzazione, procedendo dalle informazioni di carattere più generale a quelle più specifiche e separando le diverse denominazioni con virgole; utilizzare per quanto possibile le forme italianizzate oppure, qualora queste non esistano o siano cadute in disuso, adottare la lingua ufficiale dello stato di appartenenza (traslitterata se necessario). La compilazione del sottocampo è obbligatoria in alternativa ai sottocampi PVCR-Regione, PVCP-Provincia, PVCC-Comune.

#### Esempi:

Amsterdam Baghdad Dakar Lima Mosca Parigi

# PVE Diocesi

Indicare la diocesi nel cui territorio ricade il bene catalogato, secondo le denominazioni ufficiali utilizzate dalla CEI.

# Vocabolario chiuso

Lista delle denominazioni delle diocesi italiane

#### Esempi:

Acerenza

<sup>3</sup> Per le denominazioni bilingui inserire in questo campo il nome italiano e registrare nel campo PVL il nome in lingua straniera.

Fano - Fossombrone - Cagli - Pergola Montecassino Vittorio Veneto

### DO - DOCUMENTAZIONE

In questo paragrafo vengono registrate le informazioni relative alla documentazione bibliografica di corredo.

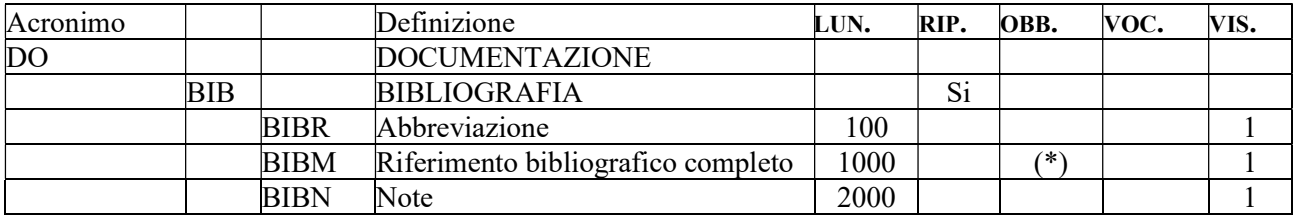

### BIB - BIBLIOGRAFIA

Informazioni relative alla bibliografia di riferimento che riguarda la raccolta in esame. Il campo è ripetitivo perché ogni riferimento bibliografico va indicato singolarmente, seguendo un ordine cronologico inverso, dal più recente al più remoto ed elencando in primo luogo tutti i testi che riguardano specificatamente la raccolta in esame. La metodologia catalografica prevede che per la compilazione di questo campo si possa fare riferimento ad una specifica scheda di Authority file BIB-Bibliografia, ponendo attenzione alla corrispondenza delle informazioni acquisite.

### BIBR – Abbreviazione

Indicare l'abbreviazione che identifica il riferimento bibliografico (cfr. Authority file BIB-Bibliografia, paragrafo BI-Bibliografia/sottocampo BIBR).

# Esempi:

Ferrari 1972 Primo seminario nazionale 1999 Vasco Rocca 2001

#### BIBM - Riferimento bibliografico completo

Indicare la citazione completa del riferimento bibliografico. Per la compilazione del sottocampo fare riferimento all'Appendice V: Indicazioni per le citazioni bibliografiche e la sitografia. Questo campo va utilizzato soltanto nei casi in cui non venga redatta la scheda di Authority BIB-bibliografia.

# BIBN - Note

Note aggiuntive, a testo libero, relative ad informazioni riguardanti la bibliografia, che non è stato possibile inserire nei due precedenti campi specifici.

## \*CM - CERTIFICAZIONE E GESTIONE DEI DATI

In questo paragrafo vengono registrate le informazioni relative alla prima elaborazione della scheda (redazione e verifica scientifica). Tali informazioni riguardano in particolare le date in cui le attività sono state svolte e i soggetti responsabili dei contenuti. La compilazione del paragrafo è obbligatoria.

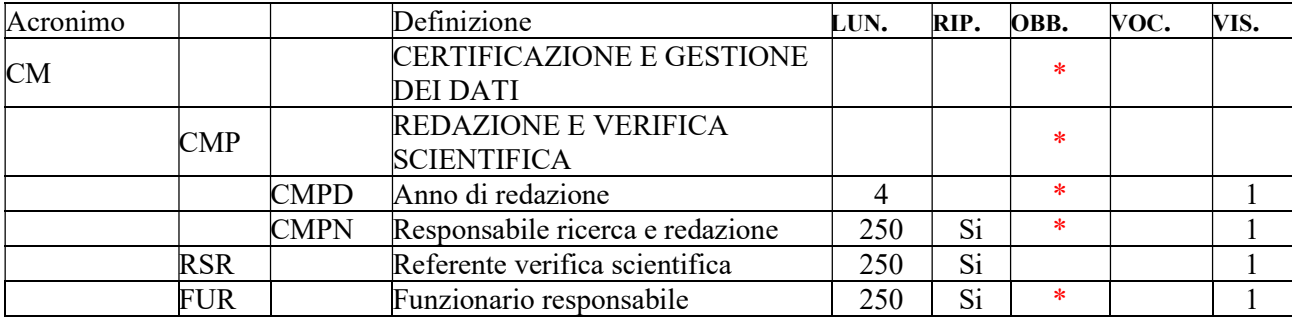

# \*CMP - REDAZIONE E VERIFICA SCIENTIFICA

Informazioni relative alla prima elaborazione della scheda e alla verifica scientifica dei suoi contenuti. La compilazione del campo è obbligatoria.

# \*CMPD - Data

Indicare l'anno in cui è stata redatta la scheda. La compilazione del sottocampo è obbligatoria.

#### \*CMPN - Ricerca e redazione

Indicare il soggetto che ha svolto la ricerca ed ha compilato la scheda, nella forma 'Cognome, Nome'. Il sottocampo è ripetitivo.

#### RSR - Referente verifica scientifica

Indicare il referente per la verifica scientifica della scheda, se diverso dal funzionario responsabile (del MiBACT e/o di altra istituzione - cfr. campo FUR), nella forma 'Cognome, Nome'. Il campo è ripetitivo.

# \*FUR - Funzionario responsabile

Indicare il funzionario (del MiBACT e/o di altra istituzione) responsabile dell'attività di catalogazione, nella forma 'Cognome, Nome'. Il campo è ripetitivo e la sua compilazione è obbligatoria. Nel caso di più funzionari responsabili, anche con ruoli diversi, in ciascuna occorrenza si può far seguire al nome, fra parentesi tonde, eventuali specifiche sull'ente o l'Istituto di appartenenza, riportate per esteso o mediante sigle/abbreviazioni riconosciute (cfr. esempi).

#### Esempi:

Bianchi, Lucia Neri, Giuseppe (Provincia di Brindisi) Rossi, Mario (R16) Verdi, Giovanni (SBA Puglia, responsabile del catalogo)

# AN - ANNOTAZIONI

In questo paragrafo possono essere registrate eventuali notizie supplementari sul contenitore in esame.

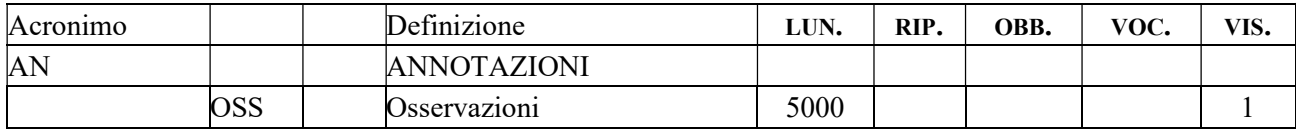

# OSS - Osservazioni

Note aggiuntive, a testo libero, relative ad informazioni che non è stato possibile inserire in campi specifici del tracciato della scheda.